# Lösungen

# $\overline{2}$

```
Remove["Global`*"]
```
#### $\mathbf{a}$

```
(LaplaceTransform[y''][t] + ay'[t] + by[t], t, s]/.\{y[0] \rightarrow y0, y'[0] \rightarrow yS0, LaplaceTransform[y[t], t, s] \rightarrow Y[s]\}) =
 (\mathtt{LaplaceTransform}[\mathtt{f}[\mathtt{t}]]\ /\ .\ \{\mathtt{LaplaceTransform}[\mathtt{f}[\mathtt{t}]]\ \mathtt{\rightarrow}\ \mathtt{F}[\mathtt{s}]\})
```

```
- s y0 - yS0 + b Y[s] + s<sup>2</sup> Y[s] + a (-y0 + s Y[s]) = F[s]
```
 $\mathbf b$ 

```
Solve [-s y0 - y50 + b Y[s] + s^2 Y[s] + a (-y0 + s Y[s]) = F[s], {Y[s]}]\Bigl\{\Bigl\{Y\bigl[\,s\bigr]\,\rightarrow \frac{a\,y0+s\,y0+yS0+F\bigl[\,s\bigr]}{b+a\,s+s^2}\Bigr\}\Bigr\}
```
 $\mathbf c$ 

 ${\tt Inverse LaplaceTransform} \big[$ 

Evaluate $\left[\left(\begin{array}{c} \frac{a\,y0+s\,y0+yS0+F[s]}{b+as+s^2} \end{array}\right), \{a\to 1,\,b\to 1,\,F[s]\to 0,\,y0\to 1,\,yS0\to 0\}\right]\right],$  s, t]  $\frac{1}{3} e^{-t/2} \left( 3 \cos \left[ \frac{\sqrt{3} t}{2} \right] + \sqrt{3} \sin \left[ \frac{\sqrt{3} t}{2} \right] \right)$ 

 $\left(\,\text{(DSolve} \left[\,\left\{\,y\,\,!\,\, \cdot\,\, \left[\,t\,\right]\,+\,1\,y\,\, \left[\,t\,\right]\,+\,1\,y\,\left[\,t\,\right]\,=\,0\,,\,y\,\left[\,0\,\right]\,=\,1\,,\,y\,\, \left[\,\left[\,0\,\right]\,=\,0\,\right\},\,y\,,\,t\,\right]\,\right)\,/\, \text{Flatten)}\,\right)\,/\,/\,$ Simplify

$$
\left\{y \rightarrow \text{Function}\Big[\left\{t\right\}, \ \frac{1}{3} e^{-t/2} \left(3 \cos\Big[\frac{\sqrt{3} \ t}{2}\Big] + \sqrt{3} \ \text{Sin}\Big[\frac{\sqrt{3} \ t}{2}\Big]\right)\Big] \right\}
$$

 $\mathbf d$ 

InverseLaplaceTransform

\nEvaluate 
$$
\left[ \left( \frac{a y0 + s y0 + y50 + F[s]}{b + a s + s^2} \right), \{a + 1, b + 1, F[s] \to 0, y0 \to 0, y50 \to 1 \} \right], s, t \right]
$$

\n
$$
\frac{2 e^{-t/2} \sin \left[ \frac{\sqrt{3} t}{2} \right]}{\sqrt{3}}
$$

 $((D Solve [{y' ' [t] + 1 y' [t] + 1 y[t] = 0, y[0] = 0, y' [0] = 1}, y, t] // Flatten)) //$  $Simplify$ 

$$
\{y \to \text{Function}\big[\{t\}, \frac{2 e^{-t/2} \sin\big[\frac{\sqrt{3} t}{2}\big]}{\sqrt{3}}\big]\big\}
$$

 $\mathbf e$ 

InverseLaplaceTransform

\nEvaluate 
$$
\left[ \left( \frac{a\,y0 + s\,y0 + yS0 + F[s]}{b + a\,s + s^2} \right), \{a \to 1, b \to 1, F[s] \to 0, y0 \to 1, yS0 \to 1\} \right], s, t \right]
$$

\n
$$
e^{-t/2} \left( \cos\left[ \frac{\sqrt{3} \, t}{2} \right] + \sqrt{3} \, \sin\left[ \frac{\sqrt{3} \, t}{2} \right] \right)
$$

 $\left(\,\text{(DSolve} \left[\,\left\{\,y\,\,!\,\, \cdot\,\, \right[\,t\, \right] \,+\, 1\, y\,\, \cdot\,\, \left[\,t\,\right] \,+\, 1\, y\,\, \left[\,t\,\right] \,=\, 0\,,\, \, y\,\, \left[\,0\,\right] \,=\, 1\,,\, \, y\,\, \cdot\,\, \left[\,0\,\right] \,=\, 1\,\right\},\, \, y\,,\, \, t\,\,]\,\, \text{/}\, \text{/}\, \text{Flatten)}\,\text{)}\,\text{/}\, \text{/}\, \text{/}\, \text{Flatten}$ Simplify

$$
\left\{y \rightarrow \text{Function}\Big[\left\{t\right\}, e^{-t/2} \left(\cos\Big[\frac{\sqrt{3} \ t}{2}\Big] + \sqrt{3} \ \sin\Big[\frac{\sqrt{3} \ t}{2}\Big]\right)\Big] \right\}
$$

 $\mathbf{f}$ 

InverseLaplaceTransform

\nEvaluate 
$$
\left[ \left( \frac{a\,y0 + s\,y0 + y50 + F[s]}{b + a\,s + s^2} \right), \{a \to -1, b \to 1, F[s] \to 0, y0 \to 0, y50 \to 1 \} \right], s, t \right]
$$
\n
$$
\frac{2 e^{t/2} \sin \left[ \frac{\sqrt{3} t}{2} \right]}{\sqrt{3}}
$$

 $((D Solve [{y' ' [t] - 1 y' [t] + 1 y[t] = 0, y[0] = 0, y' [0] = 1}, y, t] // Flatten)) //$  $Simplify$ 

$$
\{y \to \text{Function}[\{t\}, \frac{2 e^{t/2} \sin\left[\frac{\sqrt{3} t}{2}\right]}{\sqrt{3}}]\}
$$

 $\mathbf g$ 

InverseLaplaceTransform

\nEvaluate 
$$
\left[ \left( \frac{a y0 + s y0 + y50 + F[s]}{b + a s + s^2} \right), \{a \rightarrow -2, b \rightarrow 1, F[s] \rightarrow 0, y0 \rightarrow 0, y50 \rightarrow 1 \} \right], s, t
$$

\ne<sup>t</sup> t

\n(|DSolve  $[y' | t] - 2y' [t] + 1y[t] = 0, y[0] = 0, y' [0] = 1\}, y, t] // Flatten) // simplify$ 

 $\{y \rightarrow Function[\{t\}, e^t t]\}$ 

 $\mathbf h$ 

InverseLaplaceTransform

\nEvaluate 
$$
\left[ \left( \frac{ay0 + sy0 + yso + F[s]}{b + as + s^2} \right), \{a \rightarrow -3, b \rightarrow 1, F[s] \rightarrow 0, y0 \rightarrow 0, yso + 1\} \right], s, t \right]
$$

\n $e^{-\frac{1}{2} \left( -3 + \sqrt{5} \right) t} \left( -1 + e^{\sqrt{5} t} \right)}$ 

\n $e^{-\frac{1}{2} \left( -3 + \sqrt{5} \right) t} \left( -1 + e^{\sqrt{5} t} \right)$ 

\n $f$ 

\n $e^{-\frac{1}{2} \left( -3 + \sqrt{5} \right) t} + \frac{e^{\sqrt{5} t - \frac{1}{2} \left( -3 + \sqrt{5} \right) t}}{\sqrt{5}}$ 

\n $f$ 

\n(12) Solve  $\left[ \{y' \mid [t] - 3y' \mid [t] + 1y[t] = 0, y[0] = 0, y' \mid [0] = 1 \}, y, t \right] / f$ 

\nThat  $f$  is the following property:

\n $f$  is the following property:

\n $f$  is the following inequality:

\n $f$  is the following inequality:

\n $f$  is the following inequality:

\n $f$  is the following inequality:

\n $f$  is the following inequality:

\n $f$  is the following inequality:

\n $f$  is the following inequality:

\n $f$  is the following inequality:

\n $f$  is the following inequality:

\n $f$  is the following inequality:

\n $f$  is the following inequality:

\n $f$  is the following inequality:

\n $f$  is the following inequality:

\n $f$  is the following inequality:

\n $f$  is the following inequality:

\n $f$  is the following inequality:

\n $f$  is the following inequality:

\n $$ 

Simplify  $\left(3-\sqrt{5}\right)+\left(3+\sqrt{5}\right)$ 

$$
\left\{y \to \text{Function}\left[\left\{t\right\}, -\frac{e^{\left(\frac{3}{2}-\frac{y_2}{2}\right)t} - e^{\left(\frac{3}{2}+\frac{y_2}{2}\right)t}}{\sqrt{5}}\right]\right\}
$$

 $\mathbf{i}$ 

 $\texttt{Remove}[\texttt{"Global}`*"]$ 

InverseLaplaceTransform

\nEvaluate 
$$
\left[ \left( \frac{a\gamma 0 + s\gamma 0 + \gamma s0 + F[s]}{b + a\ s + s^2} \right), \{a \to 0, b \to -1, F[s] \to 1, \gamma 0 \to 0, \gamma s0 \to 0 \} \right], s, t \right]
$$
\n
$$
\frac{1}{2} e^{-t} \left( -1 + e^{2t} \right)
$$
\n
$$
\frac{1}{2} e^{-t} \left( -1 + e^{2t} \right) / \beta
$$
\nExpand

\n
$$
-\frac{e^{-t}}{2} + \frac{e^{t}}{2}
$$
\n
$$
res[t_{-}] := \frac{e^{t} - e^{-t}}{2}
$$
\nPlot 
$$
\left[ \{ \text{res}[t], \sinh[t] \}, \{ t, -2, 2 \} \right]
$$
;

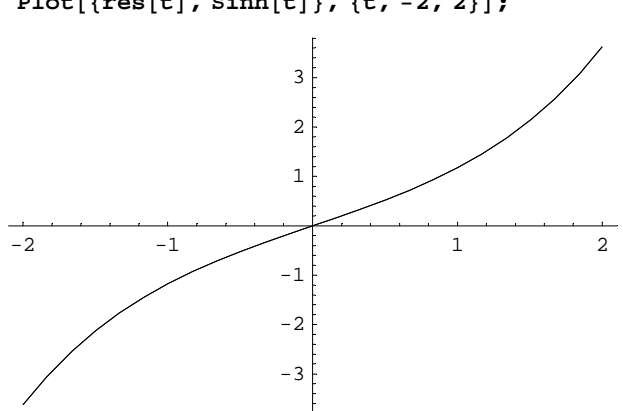

```
res[5] // N = (Sinh[5] // N)True
((DSolve[{y}' | t] + 0y'[t] - 1y[t] = DiracDelta[t], y[0] = 0, y'[0] = 0], y, t]/Flatten) ) // Simplify
\left\{y \to \text{Function}\Big[\left\{t\right\}, \frac{1}{2} e^{-t} \left(-1 + e^{2 t}\right) \left(-1 + \text{UnitStep}[t]\right)\Big] \right\}((D Solve [{y' ' [t] + 0 y' [t] - 1 y[t] = DiracDelta[0], y[0] = 0, y' [0] = 0}, y, t]//
      Flatten) ) // Simplify
\left\{y \rightarrow \text{Function}\Big[\left\{t\right\}, \frac{1}{2} e^{-t} \, \left(-1+e^{t}\right)^2 \text{DiracDelta}[0]\Big] \right\}
```
Problem in der Grenzsituation mit der Diracfunktion und den Anfangsbedingungen!

# j

```
InverseLaplaceTransform
 Evaluate\begin{bmatrix} a y0 + s y0 + y50 + F[s] \\ b + a s + s^2 \end{bmatrix} /. \{a \rightarrow 0, b \rightarrow 1, F[s] \rightarrow 1, y0 \rightarrow 0, y50 \rightarrow 0\}, s, tSin[t]((DSolve[{y'}'[t] + 0y'[t] + y[t] = DiracDelta[0], y[0] = 0, y'[0] = 0], y, t]/
     Flatten) ) // Simplify
\{y \rightarrow Function[\{t\}, DiracDelta[0] - Cos[t] DiracDelta[0]]\}( (D Solve [{y'} | [t] + 0 y' [t] + y[t] = DiracDelta[t], y[0] = 0, y' [0] = 0), y, t]//
     Flatten) ) // Simplify
\{y \rightarrow Function[\{t\}, -Sin[t] + Sin[t] UnitStep[t]\}\}
```
Problem in der Grenzsituation mit der Diracfunktion und den Anfangsbedingungen!

# $\overline{3}$

```
VK = 4 / 3 10 <sup>1</sup> 3 Pi4000 \pi\overline{3}VK // N
4188.79
VZ = NIntegrate[1, {x, 1, 5}, {y, -Sqrt[2^2 - (x - 3) ^2], Sqrt[2^2 - (x - 3) ^2]},
  {z, -sqrt[10^2 - x^2 - y^2)}, sqrt[10^2 - x^2 - y^2]\}236.96
V = VK - VZ3951.83
```

```
Integrate[1, {x, 1, 5}, {y, -Sqrt[2^2 - (x - 3) ^2], Sqrt[2^2 - (x - 3) ^2]},
  {z, -sqrt[10^2 - x^2 - y^2)}, sqrt[10^2 - x^2 - y^2]\}-\frac{1}{15\sqrt{11}}\left(2\text{ i}\left(69267 \text{ EllipticE}\left[\frac{25}{33}\right]\right.\right)-4 (18023 EllipticK\left[\frac{25}{33}\right] - 5000 (EllipticPi\left[\frac{5}{11}, \frac{25}{33}\right] - EllipticPi\left[\frac{5}{3}, \frac{25}{33}\right]\right)\right))
```
# $\overline{\mathbf{4}}$

a

InverseLaplaceTransform

\n
$$
\frac{1}{s^3 - 3 s^2 + 3 s - 1}
$$
, s, t] // Expand\n
$$
\frac{e^t t^2}{2}
$$
\nDSolve

\n
$$
\{y'' \mid t\} - 3 y'' \mid t\} + 3 y' \mid t\} - y[t] = DiracDelta[0],
$$
\n
$$
y[0] = 0, y' \mid 0] = 0, y'' \mid 0] = 0\}, y, t]
$$
\n
$$
\{\{y \rightarrow Function\left[\{t\}, \frac{1}{2} (-2 + 2 e^t - 2 e^t t + e^t t^2) \text{ DiracDelta}[0]\right]\}\}
$$

# $\mathbf b$

LaplaceTransform[ $E^{\wedge}(-t)$ , t, s]  $\,1\,$  $\frac{1}{1+s}$ InverseLaplaceTransform $\left[\frac{1}{1+s} \frac{1}{s^3-3 s^2+3 s-1}, s, t\right]$  // Expand

$$
-\frac{e^{-t}}{8}+\frac{e^{t}}{8}-\frac{e^{t}}{4}+\frac{e^{t}}{4}
$$

# DSolve[  $\{\gamma^{\,\prime\,\prime\,\prime}\ [\,t\,]-3\, \gamma^{\,\prime\,\prime}\ [\,t\,]+\,3\, \gamma^{\,\prime}\ [\,t\,]-\gamma[\,t\,]\,=\,E^{\,\prime}\ (-t)\;,\; \gamma[\,0\,]\,=0\,,\; \gamma^{\,\prime}\ [\,0\,]=0\,,\; \gamma^{\,\prime\,\prime}\ [\,0\,]=0\}\,,\;\gamma\,,\;t\,]$  $\left\{\left\{y \rightarrow \mathrm{Function}\Big[\left\{t\right\},~\frac{1}{8}~\mathrm{e}^{-t}~\left(-1+\mathrm{e}^{2\,t}-2~\mathrm{e}^{2\,t}~t+2~\mathrm{e}^{2\,t}~t^2\right)\,\Big]\right\}\right\}$

 $\mathbf c$ 

(LaplaceTransform[y'']'[t] - 3y''][t] + 3y' [t] - y[t], t, s],  
\nLaplaceTransform[y[t], t, s] → Y[s]) // Expand  
\n-3y[0] + 3sy[0] - s<sup>2</sup>y[0] - Y[s] + 3sY[s] - 3s<sup>2</sup>Y[s] + s<sup>3</sup>Y[s] + 3y'[0] - sy'[0] - y''[0]  
\nInverseLaplaceTransform
$$
\left(\frac{1}{1+s} + s^2 - 3s + 3\right)\left(\frac{1}{s^3 - 3s^2 + 3s - 1}\right)
$$
, s, t]//Expand  
\n $\frac{e^{-t}}{8} + \frac{9 e^{t}}{8} - \frac{5 e^{t} t}{4} + \frac{3 e^{t} t^{2}}{4}$ 

 $DSolve[{y'''1}t] - 3y''[t] + 3y'[t] - y[t] = E^{\wedge}(-t)$ ,  $y[0] = 1, y'[0] = 0, y''[0] = 0, y, t]/$  ExpandAll  $\left\{ \left\{ y\rightarrow \mathrm{Function}\Big[\left\{ t\right\} ,\ \frac{1}{8}\ \mathrm{e}^{-t}\ (-1+9\ \mathrm{e}^{2\,t}-10\ \mathrm{e}^{2\,t}\ t+6\ \mathrm{e}^{2\,t}\ t^2 )\ \Big] \right\} \right\}$  $\frac{1}{8}$  e<sup>-t</sup> (-1 + 9 e<sup>2 t</sup> - 10 e<sup>2 t</sup> t + 6 e<sup>2 t</sup> t<sup>2</sup>) // ExpandAll  $-\frac{e^{-t}}{8} + \frac{9 e^{t}}{8} - \frac{5 e^{t} t}{4} + \frac{3 e^{t} t^{2}}{4}$ 

**5**

- **<< Statistics`DescriptiveStatistics`**
- **<< Statistics`StatisticsPlots`**
- **<< Statistics`DataManipulation`**
- M2 = Reverse[{3, 1, 4, 1, 5, 9, 2, 6, 5, 3, 5, 8, 9, 7, 9, 3, 2, 3, 8, 4, 6, 2, 6, 4, 3, 3, 8, 3, 2, 7, 9, 5, 0, 2, 8, 8, 4, 1, 9, 7, 1, 6, 9, 3, 9, 9, 3, 7, 5, 1}

 $\{1, 5, 7, 3, 9, 9, 3, 9, 6, 1, 7, 9, 1, 4, 8, 8, 2, 0, 5, 9, 7, 2, 3, 8,$ 3, 3, 4, 6, 2, 6, 4, 8, 3, 2, 3, 9, 7, 9, 8, 5, 3, 5, 6, 2, 9, 5, 1, 4, 1, 3<

 $M1 = \text{Reverse}[\{0, 5, 8, 2, 0, 9, 7, 4, 9, 4, 4, 5, 9, 2, 3, 0, 7, 8, 1, 6, 4, 0, 6, 2,$ 8, 6, 2, 0, 8, 9, 9, 8, 6, 2, 8, 0, 3, 4, 8, 2, 5, 3, 4, 2, 1, 1, 7, 0, 6, 8}]

88, 6, 0, 7, 1, 1, 2, 4, 3, 5, 2, 8, 4, 3, 0, 8, 2, 6, 8, 9, 9, 8, 0, 2, 6, 8, 2, 6, 0, 4, 6, 1, 8, 7, 0, 3, 2, 9, 5, 4, 4, 9, 4, 7, 9, 0, 2, 8, 5, 0<

### **a**

#### $Frequencyies[M1]$

 $\{ \{7, 0\}, \{3, 1\}, \{7, 2\}, \{3, 3\}, \{6, 4\}, \{3, 5\}, \{5, 6\}, \{3, 7\}, \{8, 8\}, \{5, 9\} \}$ 

#### $Frequency( M2)$

 $\{ \{1, 0\}, \{5, 1\}, \{5, 2\}, \{9, 3\}, \{4, 4\}, \{5, 5\}, \{4, 6\}, \{4, 7\}, \{5, 8\}, \{8, 9\} \}$ 

**b**

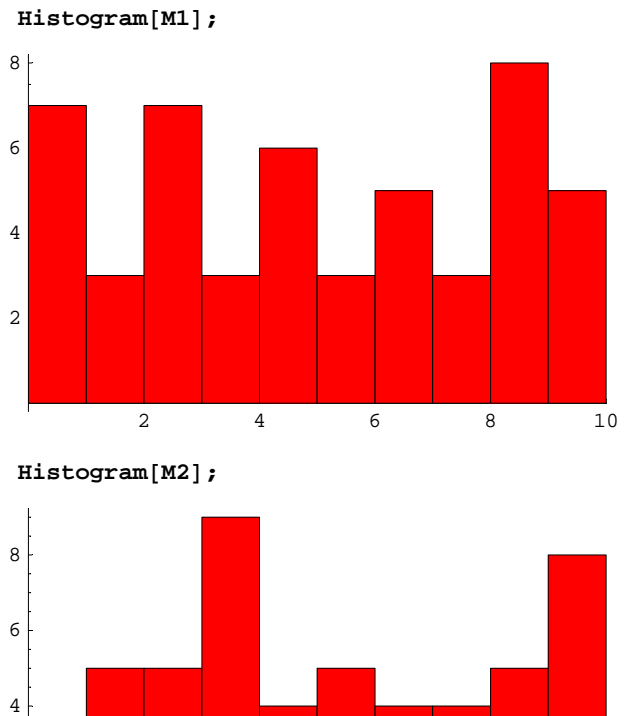

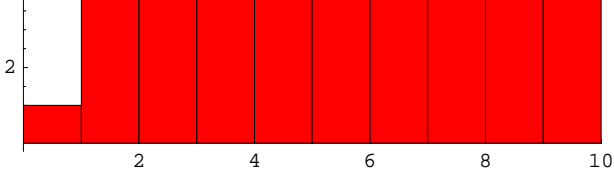

**c**

 $Length[M1]$ 

50

#### $Local**conReport**[M1]$  // N

 ${Mean} \rightarrow 4.5$ , HarmonicMean  $\rightarrow$  Indeterminate, Median  $\rightarrow 4.$ 

#### $DispersionReport[M1]$  // N

{Variance  $\rightarrow$  9.39796, StandardDeviation  $\rightarrow$  3.06561, SampleRange  $\rightarrow$  9., MeanDeviation  $\rightarrow 2.68$ , MedianDeviation  $\rightarrow 3$ ., QuartileDeviation  $\rightarrow 3$ .}

### Length<sup>[M2]</sup>

50

### $Local**conReport**[M2]$  // N

 ${Mean} \rightarrow 4.94$ , HarmonicMean  $\rightarrow 0$ ., Median  $\rightarrow 5.$ }

### DispersionReport[M2] // N

```
{Variance \rightarrow 7.81265, StandardDeviation \rightarrow 2.79511, SampleRange \rightarrow 9.,
\verb|MeanDeviation| \rightarrow 2.4224, \verb|MedianDeviation| \rightarrow 2., \verb|QuartileDeviation| \rightarrow 2.5}|
```
# $\mathsf{d}$

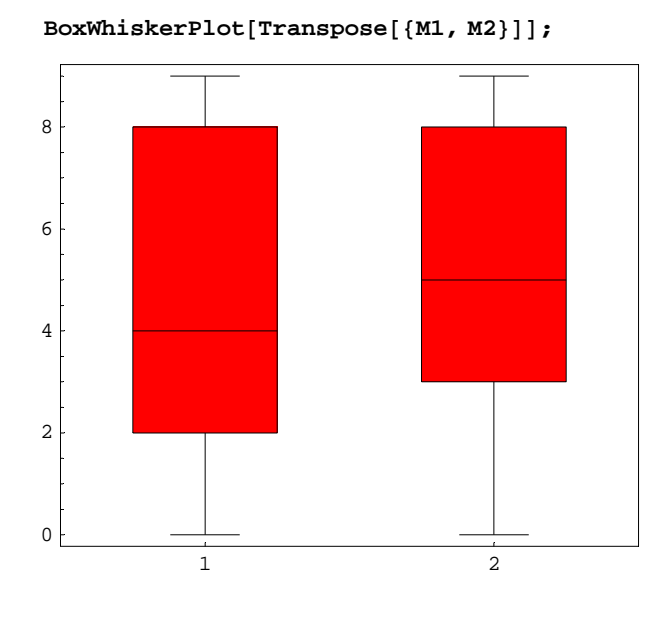

### $\mathbf e$

Es handelt sich um je 50 Stellen der Dezimalpruchentwicklung von.

6 a  $14!$ 87178291200  $14!$  // N  $8.71783\times10^{10}$ Bei Wiederholung:  $14^{\,4}14$ 11112006825558016 % // N  $1.1112 \times 10^{16}$ 

# $\mathbf b$

 $50/7$  // N

7.14286

# 7 Product[Binomial[50 - k 7, 7], {k, 0, 6}]

2577265483155016361393904911710617600000

% // N

 $2.57727 \times 10^{39}$